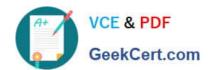

# 1Z0-343<sup>Q&As</sup>

JD Edwards EnterpriseOne Distribution 9.2 Implementation Essentials

## Pass Oracle 1Z0-343 Exam with 100% Guarantee

Free Download Real Questions & Answers PDF and VCE file from:

https://www.geekcert.com/1z0-343.html

100% Passing Guarantee 100% Money Back Assurance

Following Questions and Answers are all new published by Oracle
Official Exam Center

- Instant Download After Purchase
- 100% Money Back Guarantee
- 365 Days Free Update
- 800,000+ Satisfied Customers

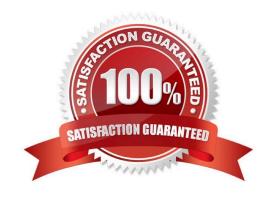

# VCE & PDF GeekCert.com

### https://www.geekcert.com/1z0-343.html

2024 Latest geekcert 1Z0-343 PDF and VCE dumps Download

#### **QUESTION 1**

Which three components do you need to set up shipment tracking? (Choose three.)

- A. shipment reference number added to shipment
- B. carrier SCAC code
- C. tracking application type in constants/carrier master
- D. tracking business function and reference qualifier set up in carrier master
- E. carrier URL

Correct Answer: ABC

#### **QUESTION 2**

How should you group together multiple Delivery Documents in order to print all at once instead of having users select each document separately?

- A. Enter the correct Global Message to print behind R49115 (Print Bill of Lading).
- B. Set up a Preference for each of the required Delivery Documents.
- C. Create a Document Set and print the Document Set when required.
- D. Run R49590 (Document Batch Print UBE) for the shipments after ship confirmation.

Correct Answer: C

#### **QUESTION 3**

Your client has situations where sometimes Customer Service Representatives (CSR) need to enter a sales order and then come back to it later to resolve client questions, add more information or lines, and so on.

What is the correct way to handle this request?

- A. Add Order Activity Rules and then use Speed Status Update to advance the order.
- B. Create an Order Type for this type of order with its own Order Activity Rules. Then create a version of the Pick Slip program to process these orders.
- C. Create a Line Type that does not affect inventory levels and then have the CSR change it to an S line after all issues are resolved.
- D. Create a hold code that the CSR adds at order entry and then removes when the order is ready to progress.

Correct Answer: B

# VCE & PDF GeekCert.com

### https://www.geekcert.com/1z0-343.html

2024 Latest geekcert 1Z0-343 PDF and VCE dumps Download

#### **QUESTION 4**

Your customer noticed that several orders that were shipped yesterday continue to show up in the list of orders ready to be confirmed in the Ship Confirm program (P4205).

How should you correct this?

- A. Change the processing in Sales Order entry (P4210) to not allow changes beyond the Ship Confirm status.
- B. Change the processing option for the From and Thru Status in the Ship Confirm program (P4205) to allow valid statuses.
- C. Change data selection for the Ship Confirm program (P4205) to select the order type and status.
- D. Check the order activity rules for the order type to ensure that no Other Allowed Statuses have been created for this step.
- E. Check the processing option for Ship Confirm (P4205) to see if Pack Confirm is enabled.

Correct Answer: C

#### **QUESTION 5**

Your client is concerned that after the most recent update, commitment information in the Item Availability program does not reflect the correct amounts for sales orders.

Running which report corrects any commitment issues for any open sales orders?

- A. the Inventory G/L Post report
- B. the Repost Active Sales Order report
- C. the Pick Slip report to pick any eligible sales orders
- D. the Item Balance/Ledger Integrity report

Correct Answer: B

1Z0-343 Practice Test

1Z0-343 Study Guide

1Z0-343 Braindumps